# NetSuite ERP: Period and Year-End Close

## **Key Tasks**

#### **How do I:**

- Lock a fiscal period to prevent nonaccounting users from posting?
- Perform the period-end checklist tasks?
- Manage multiple fiscal calendars in a NetSuite OneWorld account?
- Close a fiscal period and prevent any further data entry?
- Manage the fiscal year-end in NetSuite?

# **Related Courses**

#### **Take these courses for more training:**

- NetSuite Essentials
- SuiteAnalytics: Financial Reports and Searches

# Course Description

To learn how to more efficiently close your company's books, NetSuite ERP: Period and Year-End Close is a must for the accounting professional in your company. This two-hour course walks you through the process and procedures for performing a typical period and yearend close, showing the tools you need to accelerate your financial close.

Join a virtual classroom where the instructor demonstrates how to use the Period Close Checklist; including locking periods and performing other critical tasks. Demonstrations are conducted in a NetSuite OneWorld account. The session is interactive, providing opportunities for you to check your comprehension and ask questions.

Course content and materials present best practices for closing periods and performing year-end tasks. You will be able to reference an easyto-use job aid, provided during the session, to help close your books in your own NetSuite account.

This course is National Association of State Boards of Accountancy (NASBA) approved. Students will earn two CPE accounting credits by attending.

NetSuite Payroll Services and related capabilities are not addressed in this course.

### **Who Should Attend**

- Accounting professionals, responsible for managing company books, such as accountants, controllers and bookkeepers.
- Users who need to learn period and year-end close tasks in a NetSuite account, whether a standard or NetSuite OneWorld account.

#### **Prerequisites**

Participants should have a firm understanding of:

- Accounting concepts and terminology
- NetSuite basic navigation and functionality
	- − View the Getting Started videos available in the SuiteAnswers Learning Center to become familiar with basic NetSuite navigation and tasks.

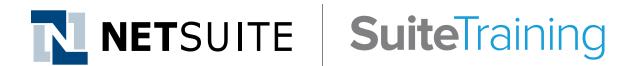

### **SuiteAnswers**

**Get answers to your support and training related questions:**

- Go to the Learning Center to find related self-paced training videos.
- Take New Feature Training to learn about the latest NetSuite release.

#### **Live Training Webinars**

**Participate in free Webinars to get practical tips and tricks for using NetSuite better:**

• Go to suitetraining.com > Webinars and Events to view the schedule and register for an event.

#### **Course Objectives**

By the end of this course, you should be able to:

- Manage your company's fiscal close with the NetSuite period-end checklist.
- Explain how year-end works in NetSuite; distinguish the difference between automatic and manual, fiscal close.
- Apply the lessons learned and utilize the period-close job aid in your company's fiscal close.

# Agenda

- Use the Period-Close Checklist.
- Lock and close periods:
	- − Distinguish automatic close vs. manual close.
	- − Explain locking A/R, A/P and All.
	- − Examine subsidiary lock concepts.
- Manage fiscal periods in a NetSuite OneWorld environment, including multiple fiscal calendars.
- Describe the year-end process and apply best practices for performing year-end tasks in NetSuite.

NetSuite reserves the right to adjust the stated course content to reflect changes to the NetSuite application and to meet the expressed needs of course attendees.

Features and functions covered in this course might not reflect those in your purchased NetSuite account.